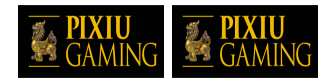

### **CH Keno**

### **Comment Jouer**

### Introduction

**CH Keno** est un jeu de Keno avec 80 numéros à sélectionner et 20 numéros sont tirés aléatoirement à chaque partie. Vous pouvez sélectionner entre 2 à 10 numéros. Le jeu offre des multiplicateurs bonis, une ronde boni Lancer Frappé avec une chance de remporter le lot progressif.

# Comment jouer

Sélectionnez entre 2 à 10 numéros parmi les 80 numéros sur le tableau de jeu. Cliquez sur les numéros souhaités pour l'ajouter à votre sélection. La couleur du numéro sélectionné changera pour une autre couleur sur le tableau de jeu pour indiquer que le numéro a été ajouté à la sélection. Pour retirer un numéro de votre sélection, cliquez sur le numéro sélectionné que vous souhaitiez retirer. Vous pouvez également cliquer et faire glisser votre doigt ou le curseur de la souris pour sélectionner ou désélectionner de multiples numéros.

#### **MISE**

Affiche le montant actuel de la mise pour la partie. Vous pouvez modifier la mise en utilisant le menu de mise.

#### **EFFACER**

Effacer tous les numéros de votre sélection sur le tableau.

#### **MISE ÉCLAIR**

Sélection aléatoire de numéros sur le tableau. Le nombre de numéros sélectionnés est indiqué dans le champ MISE ÉCLAIR (entre 2 à 10 numéros).

Cliquez sur le bouton moins (-) pour diminuer le nombre de numéros pour la mise éclair. Cliquez sur le bouton plus (+) pour augmenter le nombre de numéros pour la mise éclair.

#### **VITESSE**

Cliquez pour changer la vitesse du tirage des numéros à lent, normal ou rapide.

#### **JOUEZ**

Cliquez pour commencer la partie.

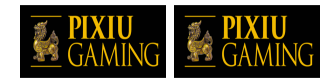

# Tirage des numéros

Lorsque vous aviez complété votre sélection de numéros, cliquez sur Jouez pour commencer la partie. Le jeu procédera au tirage de 20 numéros aléatoires parmi les 80 numéros.

Lorsqu'un numéro tiré atterrit sur un numéro qui ne fait pas partie de votre sélection, la case du numéro tiré changera à une couleur différente. Si le numéro tiré atterrit sur l'un des numéros de votre sélection, la case du numéro de votre sélection changera à une couleur différente que précédemment.

# Comment gagner

Les lots sont payés en fonction de la table de paiements et dépendent du nombre de numéros de votre sélection qui correspondent aux numéros tirés. Les montants des lots sont indiqués dans la table de paiements et s'ajustent automatiquement selon le nombre de numéros de votre sélection et le montant de votre Mise Jeu.

### **Table de paiements**

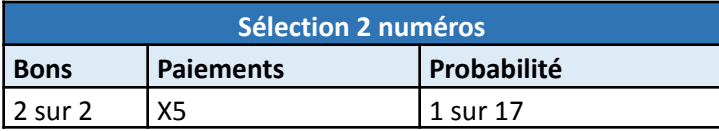

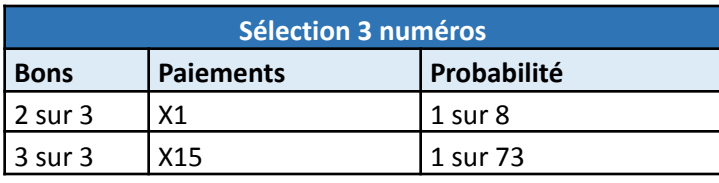

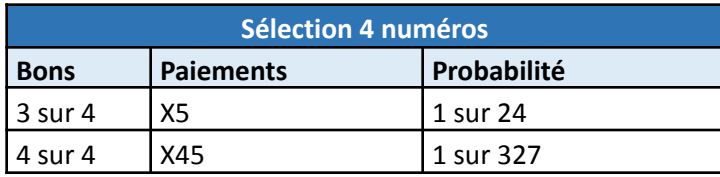

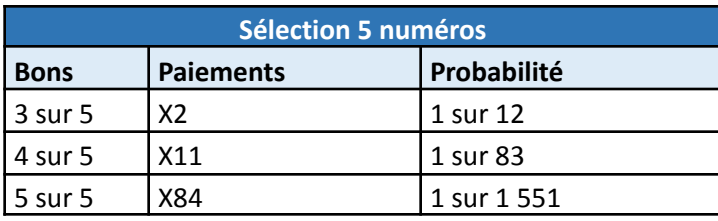

**Sélection 6 numéros**

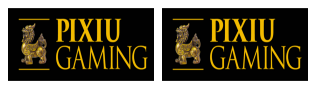

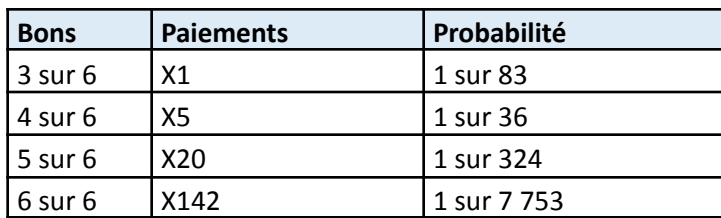

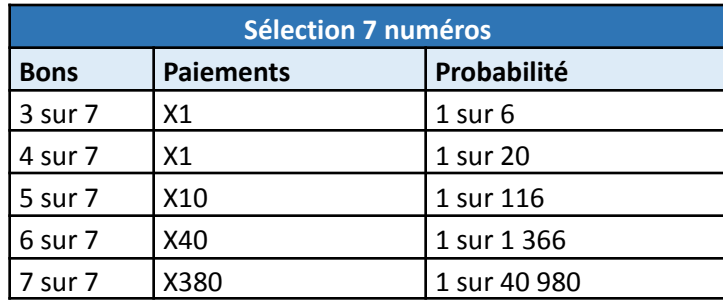

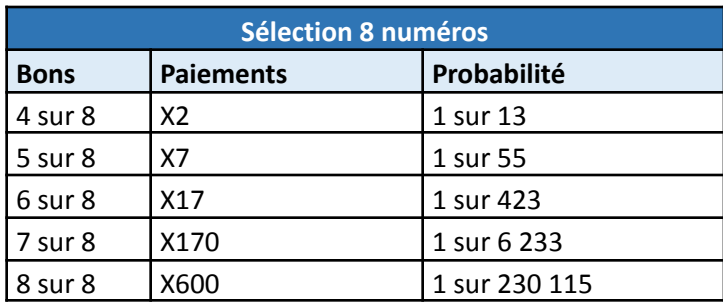

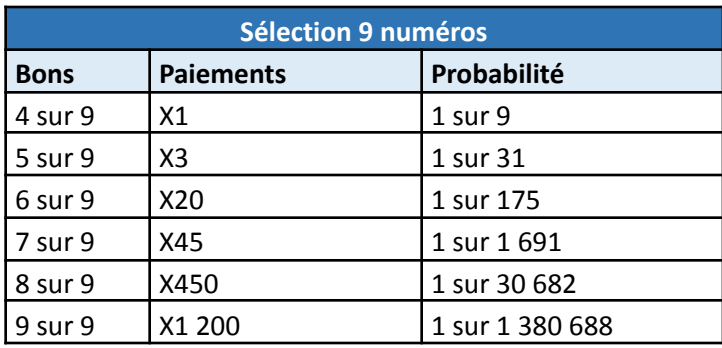

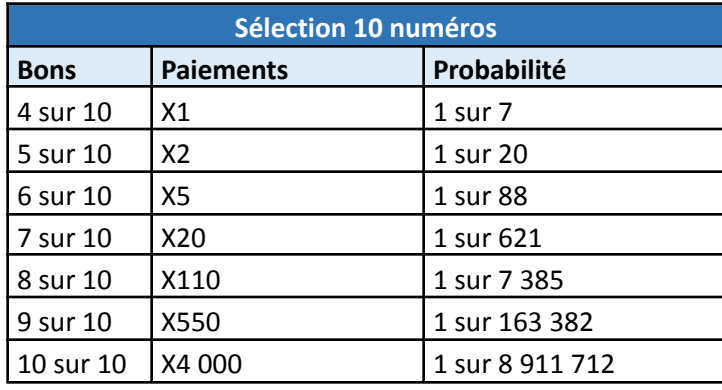

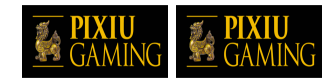

# Les Cibles

Au début de chaque tirage, cinq cibles apparaîtront sur cinq numéros aléatoires sur la grille en dehors des numéros que vous avez sélectionnés. Si les numéros tirés correspondent aux numéros des cibles, le lot que vous remportez dans le jeu principal sera multiplié de cette façon :

- 1 cible touchée multiplicateur de lot x2
- 2 cibles touchées multiplicateur de lot x4
- 3 cibles touchées multiplicateur de lot x8
- 4 cibles touchées multiplicateur de lot x10
- 5 cibles touchées multiplicateur de lot x16

Les multiplicateurs de lot des Cibles ne multiplient pas ou n'ont aucune incidence sur les lots progressifs de quelconques façons.

# Ronde Boni Lancer Frappé

Si vous obtenez 6/6, 7/7, 7/8, 8/8, 8/9, 9/9, 8/10, 9/10 ou 10/10, vous allez pouvoir jouer la ronde boni Lancer Frappé et courir la chance de remporter le lot progressif.

Un filet de hockey avec 24 cibles apparaitra au centre de l'écran. Chaque cible contient un multiplicateur de lot ou le lot progressif. Au moins 1 des cibles offrira le lot progressif et cela est déterminé aléatoirement par le serveur.

Le bouton Commencer  $\Box$  apparaîtra à l'écran. Une fois que vous avez cliqué sur le bouton, un joueur de hockey des Canadians de Montréal apparaîtra à l'écran et commencera à patiner vers le filet et effectuer un lancer frappé. La rondelle atteindra l'une des 24 cibles sur le filet vous remporterez le lot indiqué sur la cible.

Si la cible touchée contient un multiplicateur de lot, lot que vous remportez correspond au multiplicateur de lot multiplié par la mise de la partie ayant permis de déclencher la ronde boni.

Si la rondelle atteint une cible avec le mot progressif, vous remportez le lot progressif.

## Progressive Jackpot

Le lot progressif augmente avec chaque mise effectuée et un pourcentage est également conservé dans la réserve du progressif pour réinitialiser le lot progressif après que quelqu'un l'ait remporté.

Le montant de départ et de réinitialisation du lot progressif est de 5 000.00 \$. 1.34% de toutes les mises effectuées sont ajoutées au lot progressif en vigueur et 0.16% des mises sont perçues pour réinitialiser le lot progressif.

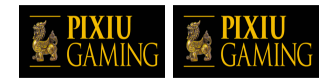

Le lot progressif est offert seulement en mode « argent réel ».

Seulement un seul lot progressif peut être remporté au cours d'une même partie. Il n'est pas possible que deux joueurs remportent le même progressif simultanément. Lorsque qu'un lot progressif a été remporté, ce dernier sera verrouillé et aucune mise additionnelle ne sera acceptée pour ce lot progressif. Toutes les futures mises, après que le lot progressif aura été remporté, courront la chance de remporter le nouveau lot progressif dont le montant de départ est de 5 000.00 \$.

### Termes et Taux de retour aux joueurs

Dans le cas où une partie en argent réel serait interrompue (c.-à-d. que la partie est commencée, mais non terminée en raison de problèmes de connexion ou en cas de fermeture accidentelle du navigateur, etc.), elle reprendra au dernier lancer ou bien elle affichera le résultat de la partie en cours, selon l'état de la partie avant son interruption. Tous les gains seront ajoutés au compte du joueur et correspondront au résultat précédant l'interruption du jeu.

Si le jeu ne répond pas ou si un problème survient pendant une partie, la partie non terminée sera répétée et les résultats seront affichés au joueur au prochain lancement du jeu.

Dans l'éventualité d'une panne d'équipement ou d'un arrêt planifié ou non planifié, les données relatives au lot progressif (notamment les valeurs des lots et les taux de contribution) seront exactement les mêmes lors du redémarrage.

Les chances d'obtenir un résultat particulier sont toujours les mêmes au début de chaque partie. Les chances ne varient pas en fonction des résultats antérieurs, du montant des mises, du montant du solde, des numéros choisis, de l'heure de la journée, du jour de la semaine, etc. Par exemple, si le gros lot a été remporté au cours d'une partie, les chances de remporter le gros lot au cours de la partie suivante sont exactement les mêmes. Également, les pertes antérieures n'ont aucune incidence sur les probabilités des parties à venir.

Le lot maximal pouvant être remporté est de 500 000.00 \$. Le taux de retour moyen théorique aux joueurs est entre 81,86% et 93,52% dépendamment du nombre de numéros sélectionnés. Ce taux de retour représente le rendement moyen attendu à long terme du jeu. Toutes défectuosités annulent jeu et paiement.

© Copyright 2022 Pixiu Gaming – Tous droits réservés.